**Faça o download ou leia online Jerusalem Simon Sebag Montefiore , "This is an essential book for those who wish to understand a city that remains a nexus of world affairs." —Booklist (starred)Jerusalem is the epic...**

## **Ler Livro Online Jerusalem Simon Sebag Montefiore**

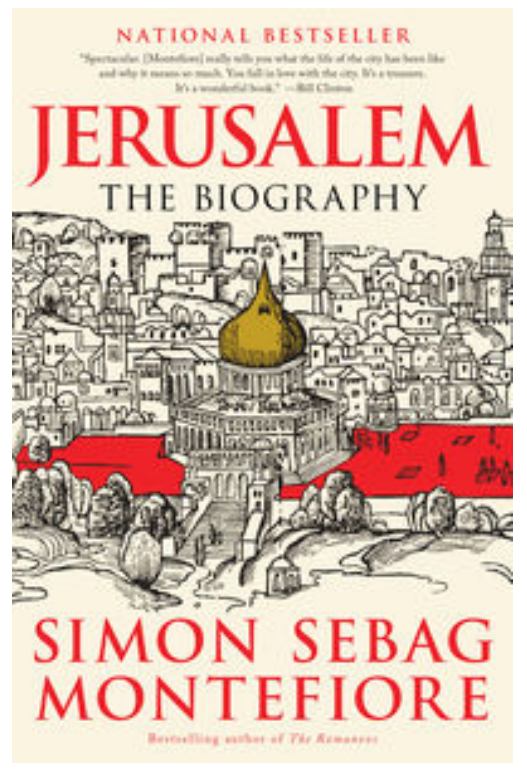

**Faça o download ou leia online Jerusalem Simon Sebag Montefiore** , "This is an essential book for those who wish to understand a city that remains a nexus of world affairs." —*Booklist* (starred)

*Jerusalem* is the epic history of three thousand years of faith, fanaticism, bloodshed, and coexistence, from King David to the 21st century, from the birth of Judaism, Christianity, and Islam to the Israel-Palestine conflict.

How did this small, remote town become the Holy City, the "center of the world" and now the key to peace in the Middle East? In a gripping narrative, Simon Sebag Montefiore reveals this ever-changing city in its many incarnations, bringing every epoch and character blazingly to life. Jerusalem's biography is told through the wars, love affairs, and revelations of the men and women who created, destroyed, chronicled and believed in Jerusalem. As well as the many ordinary Jerusalemites who have left their mark on the city, its cast varies from Solomon, Saladin and Suleiman

the Magnificent to Cleopatra, Caligula and Churchill; from Abraham to Jesus and Muhammad; from the ancient world of Jezebel, Nebuchadnezzar, Herod and Nero to the modern times of the Kaiser, Disraeli, Mark Twain, Lincoln, Rasputin, Lawrence of Arabia and Moshe Dayan.

In this masterful narrative, Simon Sebag Montefiore brings the holy city to life and draws on the latest scholarship, his own family history, and a lifetime of study to show that the story of Jerusalem is truly the story of the world.

A *New York Times* Notable Book

Jewish Book Council Book of the Year

**Faça o download ou leia online Jerusalem Simon Sebag Montefiore , "This is an essential book for those who wish to understand a city that remains a nexus of world affairs." —Booklist (starred)Jerusalem is the epic...**

## **Ler Livro Online Jerusalem Simon Sebag Montefiore**

**Faça o download ou leia online Jerusalem Simon Sebag Montefiore** , The regular type of help documentation is really a hard copy manual that's printed, nicely bound, and functional. Itoperates as a reference manual - skim the TOC or index, get the page, and stick to the directions detail by detail.The challenge using these sorts of documents is the fact that user manuals can often become jumbled and hard tounderstand. And in order to fix this problem, writers can try and employ things i call "go over here" ways tominimize the wordiness and simplify this content. I've found this approach to be extremely ineffective most of thetime. Why? Because **jerusalem** are considered unsuitable to get flippedthrough ten times for just one task. That is what online assistance is for.

If you realise your jerusalem so overwhelming, you are able to go aheadand take instructions or guides in the manual individually. Select a special feature you wish to give attention to,browse the manual thoroughly, bring your product and execute what the manual is hinting to complete. Understandwhat the feature does, using it, and don't go jumping to a different cool feature til you have fully explored the actualone. Working through your owner's manual by doing this assists you to learn everything concerning your digitalproduct the best and most convenient way. By ignoring your digital product manual and not reading it, you limityourself in taking advantage of your product's features. When you have lost your owner's manual, look at productInstructions for downloadable manuals in PDF

jerusalem are a good way to achieve details about operating certainproducts. Many products that you buy can be obtained using instruction manuals. These user guides are clearlybuilt to give stepby-step information about how you ought to go ahead in operating certain equipments. Ahandbook is really a user's guide to operating the equipments. Should you loose your best guide or even the productwould not provide an instructions, you can easily obtain one on the net. You can search for the manual of yourchoice online. Here, it is possible to work with google to browse through the available user guide and find the mainone you'll need. On the net, you'll be able to discover the manual that you might want with great ease andsimplicity

Here is the access Download Page of JERUSALEM PDF, click this link below to download or read online :

## [Download: jerusalem PDF](http://obook.akbd.info/?book=NDIyNTI4NzYz&c=br&format=pdf)

Best of all, they are entirely free to find, use and download, so there is no cost or stress at all. We also have many ebooks and user guide is also related with jerusalem on next page: